### **GMRS, FRS, PMR446, LPD/SRD**

#### *GMRS ( General Mobile Radio Service ) FRS ( Family Radio Service )*

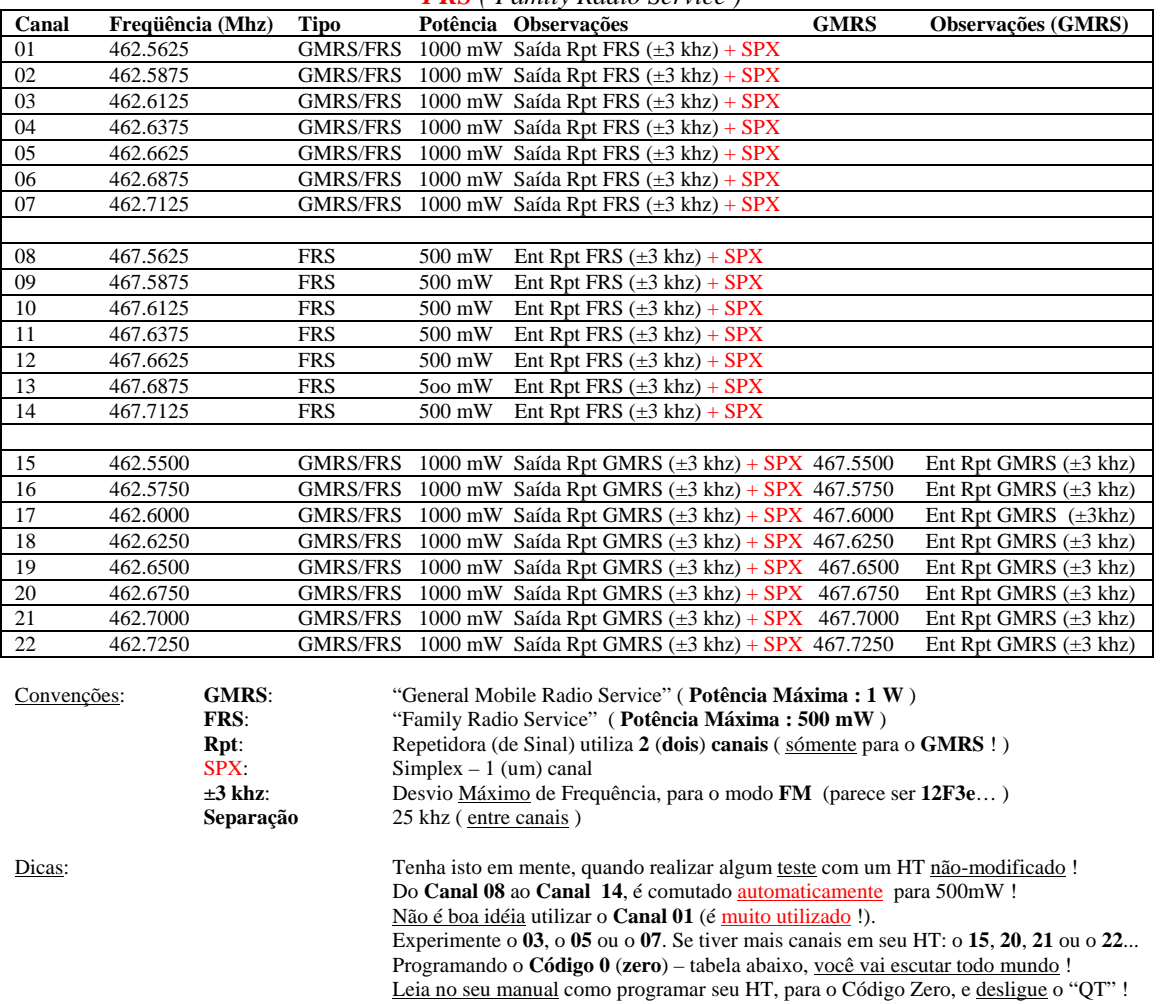

#### **Códigos de Acesso:** ( **CTCSS** ou **Subtom** )

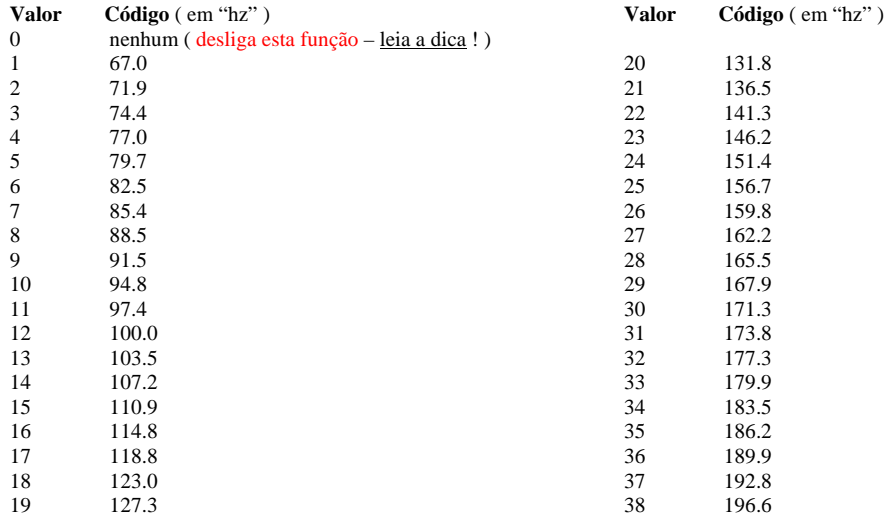

**Notas**: A quantidade total de códigos CTCSS é de 50 (cinquenta), porém a maioria destes transceptor possue sómente 38 (trinta e oito). A unidade de medida do CTCSS é o **hertz** (**hz**), então este valores se referem à frequências de áudio, que para nós, humanos, são inaudíveis, pois estão muito abaixo de nossa frequência mínima de audição. O recurso "**QT**" ("**QT Noise Filtering**"), sómente pode ser ativado ("**y**") ou não ("**–**"), e este é um recurso exclusivo de equipamentos da Motorola.

## **ESQUECERAM A ANTENA EXTERNA ?**

Aquela "**antena de borracha**" (chamada de "**rubber-duck(ie)**"), **na seta vermelha nas fotos abaixo**, não é das mais adequadas se você deseja maior alcance. A modificação a seguir, deve ser efetuada por alguém experiente em lidar com RF, em UHF. Um erro e diga adeus a seu "HTreco" ! Muito embora seja possível conectar uma antena externa distante, com esta modificação não a sugerimos, pois a etapa de saída (a última) de seu T5xxx, não comporta um casamento de impedâncias adequado, para qualquer antena externa distante (com cabo coaxial, etc). Para tal, componentes extras, adicionais, deverão ser implementados dentro do equipamento, e isto não é uma tarefa simples ! Esqueça qualquer antena externa (ou distante) !

Utilize uma antena ("vareta" de solda de aço inoxidável, ou latão) com comprimento de **15 cm** (**150 mm**), incluindo o conector **BNC Macho** (de "**ponta-a-ponta**"), com diâmetro de **1 mm** (a esmerilhe para se ajustar perfeitamente ao conector **BNC Fêmea** nas fotos abaixo). Um conector **BNC Macho** será utilizado como "suporte da antena", não esqueça de isolar esta "vareta" da carcaça (massa/terra) neste conector **BNC Macho** ! O uso de cola rápida (tipo "SuperBonder") não é recomendado nestas varetas metálicas (e em UHF...), utilize outro tipo de "cola de trava" (pesquise, fica como "lição de casa"...). Boa Sorte, e <u>mantenha a sua mão firme</u> !

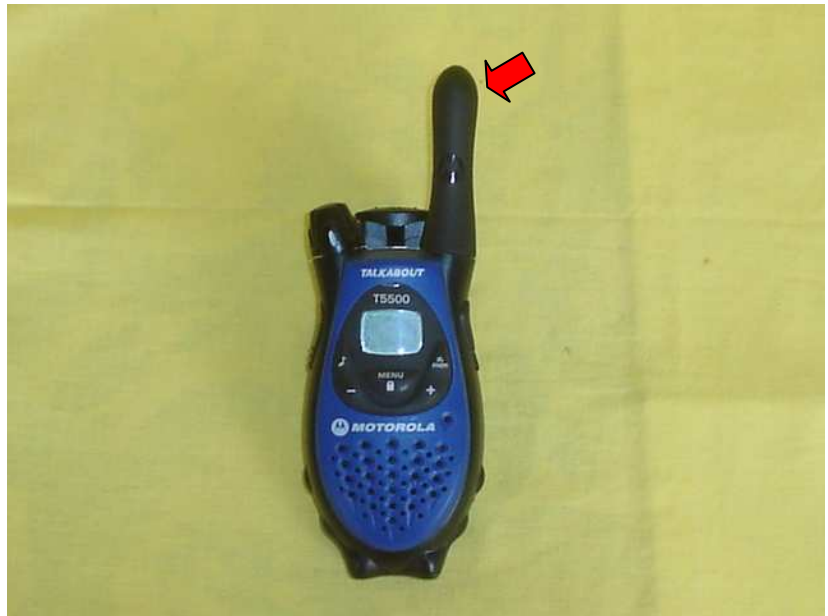

 **Este é o T5500 do autor ( vista frontal ), antes da modificação...** 

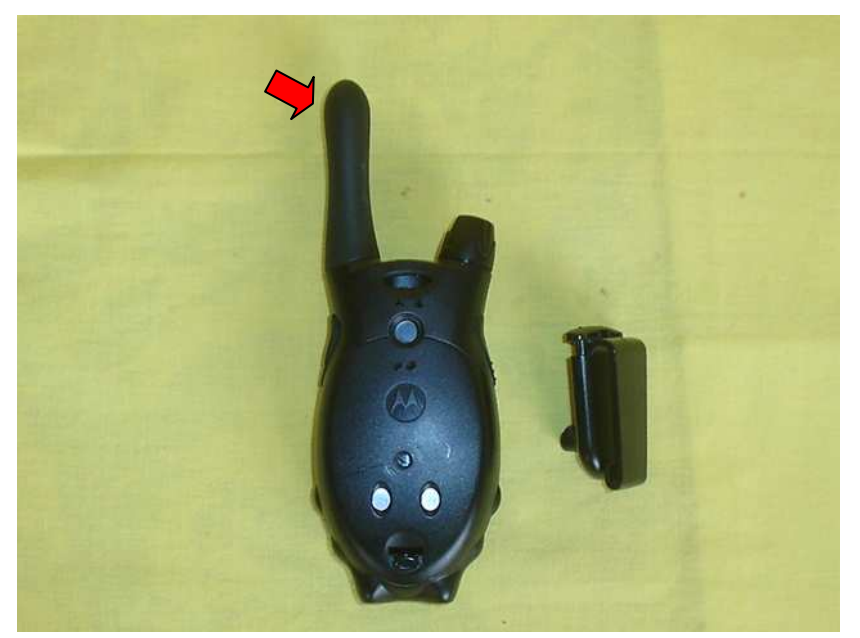

 **Este é o T5500 do autor ( vista posterior ), antes da modificação...** 

## **ESQUECERAM A ANTENA EXTERNA ?**

( continuação )

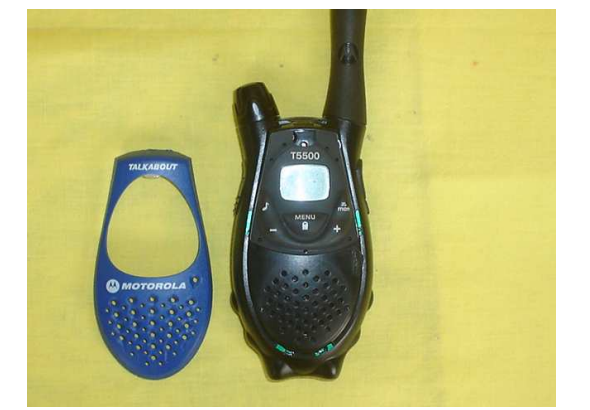

Retire a tampa (azul) <u>cuidadosamente</u> (é encaixada) Retire a borracha (preta) cuidadosamente (tambem encaixada) O encaixe da tampa é <u>na parte superior</u> (entre o Volume e a Antena) Retire o botão de Volume ( puxe-o para c O encaixe da tampa é na parte superior (entre o Volume e a Antena)

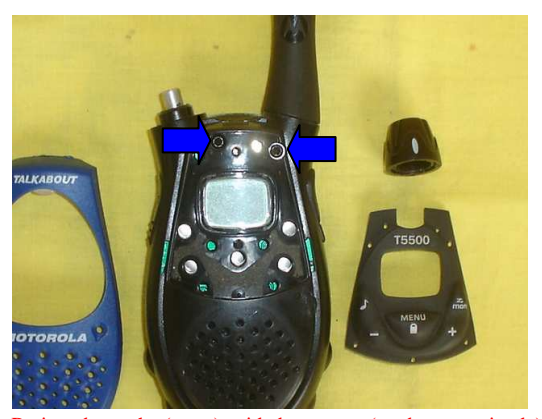

Retire os 2 (dois) parafusos frontais ( setas azuis )

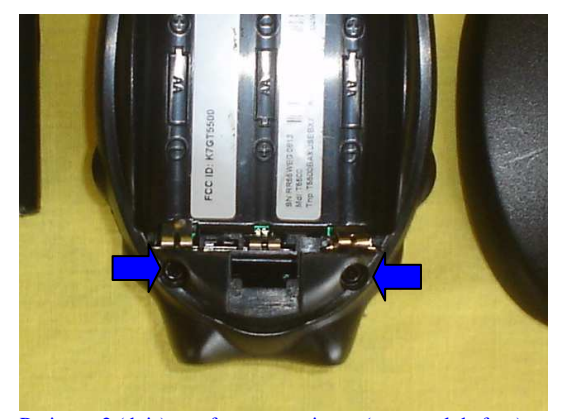

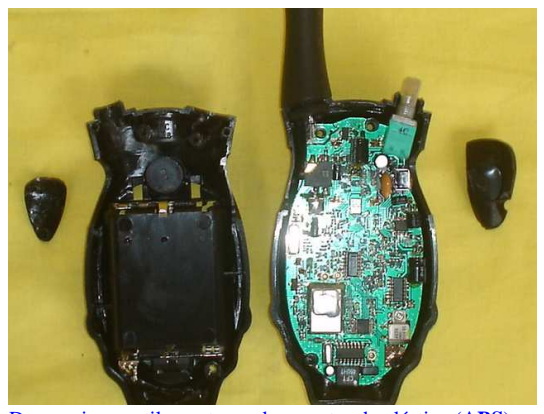

Retire os 2 (dois) parafusos posteriores ( seta azul da foto) Desencaixe gentilemente, as duas partes de plástico (**ABS**) A borracha do botão de PTT, deve ser desencaixada tambem ! Observe a Placa de Circuito Impresso, não ponha seus dedos !

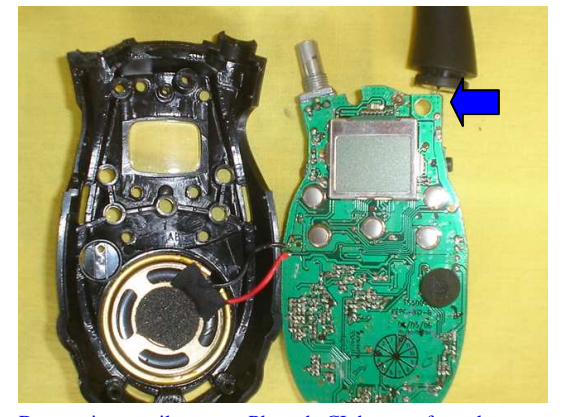

Desencaixe gentilmente, a Placa de CI da parte frontal Observe a <u>solda</u> da antena de "borracha", na Placa de CI !<br>Segure pelas pontas da placa (ou pelo botão de Volume) Parece <u>mais fácil</u> do que parece, não é ? E <u>realme</u> Não ponha seus dedos na Placa de Circuito Impresso!<br>Observe a antena de "borracha", <u>soldada</u> à Placa de CI... Cuidado com os fios do alto-falante (vermelho e preto, na foto) !

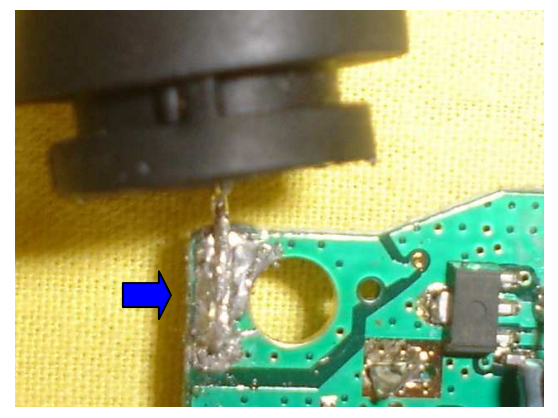

Parece mais fácil do que parece, não é ? E realmente é ! (hi) ( A solda acima é a **original**, não parece "meio solda-fria" ? )

### **ESQUECERAM A ANTENA EXTERNA ?**

( continuação )

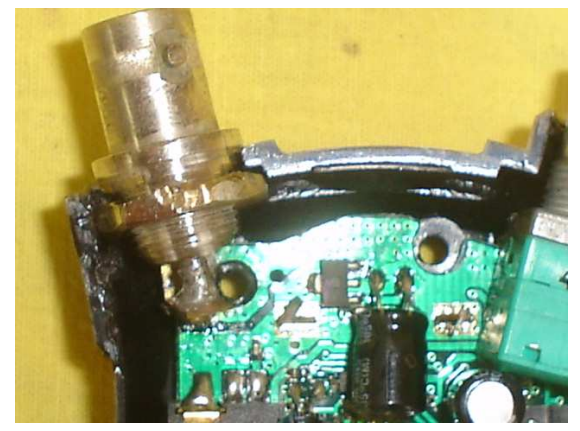

- 1. Ligue seu "ferro de solda" preferido ( **30W** ) ou sua "Estação de Solda Weller Banhada à Ouro" (hi);
- 2. Espere que "esquente até o talo" (!);
- 3. Antes de retirar (desoldar) o fio da antena de "borracha", da Placa de CI: Desligue o ferro de soldar da tomada !
- 4. Solde o conector **BNC Fêmea**, na Placa de CI: Será necessário "ajustar" (cortar e limar) o "pino central"...
- 5. No antigo encaixe (no ABS), da antena de "borracha", serão necessários "ajustes":

Limar, cortar, etc – faça gentilmente pois o **ABS** quebra (!), com muita força. Sugestão ? Use o "ferro de soldar" ....

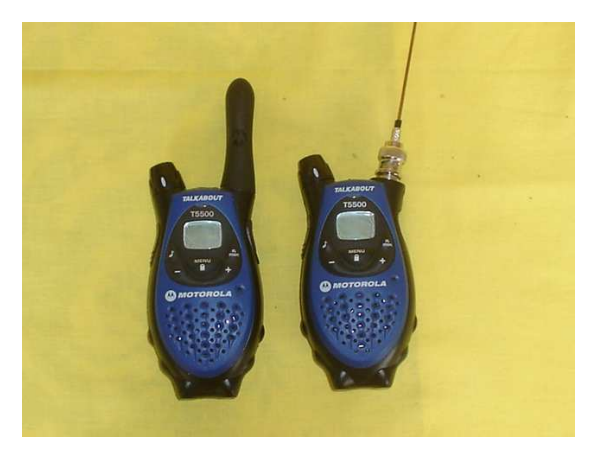

Reencaixe <u>tudo no lugar</u> ( parafusos, tampas, botão, etc ) Aspecto da "vareta" (de latão) para a <u>nova</u> antena<br> **Olha a diferença entre a original, e a "nossa"!** Observe o conector **BNC Macho**, e a "capa isola

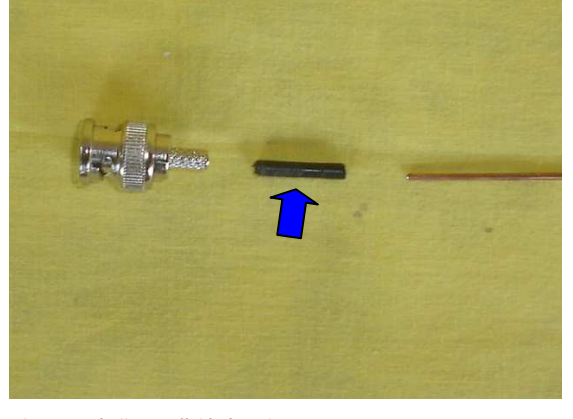

**Observe o conector BNC Macho**, e a "**capa isolante**" (preto) ...além é claro, da distância, que vai no mínimo quadruplicar ! A "capa", isola a "vareta" da carcaça (massa/terra) do conector.

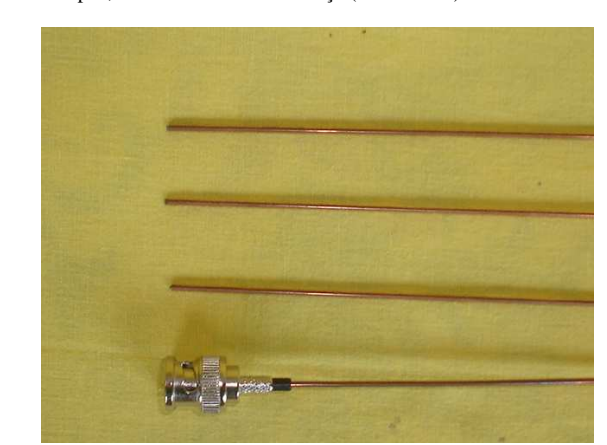

Observe a "capa isolante", <u>já encaixada</u> no conector **BNC Macho**  $\overline{O}$  aspecto final da "Antena de Vareta", e outras "varetas"...<br>A "vareta" tem **15 cm** (**150mm**) de ponta-a-ponta  $\overline{O}$  uso de "SuperBonder" em UHF,

O uso de "SuperBonder" em UHF, não é recomendado ! Uma "cola de trava" adequada, fica como "lição de casa" !!!

Esta antena foi batizada de "**Antena BBB**": **Boa, Bonita e Baratíssima** ! E a utilizamos, como radioamador, em **VHF/UHF** !

### **BATERIA ACABOU?**

Pois é.... No melhor da utilização, a bateria acaba e você tem que a recarregar, certo ? Certo. A opção abaixo, é para quem realmente gosta de eletrônica, "aposentando" as baterias recarregáveis ! Além é claro de prover um "pouquinho" mais de potência de saída neste "HTreco" ( algo em torno de **0.8W** em vez de 0.5W, dos **Canais** de **08** a **14**, e **1.3W**, nos **outros Canais**, em vez de 1W ). Esta modificação é extremamente delicada, e requer uma fonte de alimentação de corrente-contínua (energia) com tensão<sup>1</sup> de 5V (cinco) volts estabilizados. Se você não está entendendo o que tentamos lhe informar, não a execute ! O alcance vai a mais de **3 km** (com 1.3W, ou seja, que não seja nos Canais de **08** a **14** ) em terreno semi-plano (pouco ou nenhum morro). Em hipótese alguma ligue em Fontes de Alimentação de 12V (tipo de "PX"), na Bateria do Carro (12V), ou em Adaptadores de Tomada (aqueles "baratinhos de camelo"), que apenas dizem fornecer tensão adequada !

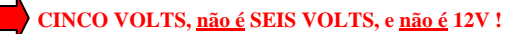

O consumo de corrente desta modificação é menor que **1** (**um**) **ampére**. Um CI regulador (encapsulamento **TO-220**) do tipo **7805**, já resolve a questão "com folga" – informe-se com algum amigo versado em **Fontes de Alimentação** e/ou **Eletrônica de RF** ! Não consulte os "**curiosos**" (tem "de monte por aí"...) ou "**mexânicos**" (os especialistas que mexem em tudo de eletrônica...): **Pois este "HTreco", poderá sofrer danos irreparáveis !** 

> **Esta modificação é ainda mais que a anterior, por sua única e exclusiva responsabilidade !**  Possivelmente o "mexânico" vai dizer (taxativo), que a culpa de não funcionar, é ... nossa !

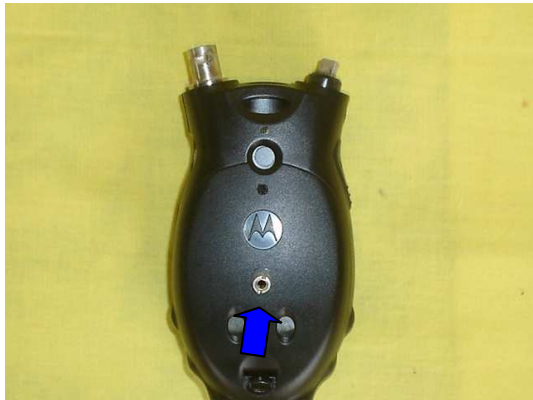

Um jaque fêmea de **3.5 mm** (1/8"), do **tipo <u>Mono</u>** Vista da tampa, já com o Jaque **3.5mm Mono** Quando furar a tampa (de **ABS**), tenha cuidado: Fure devagar, e não deixa a broca escapar !

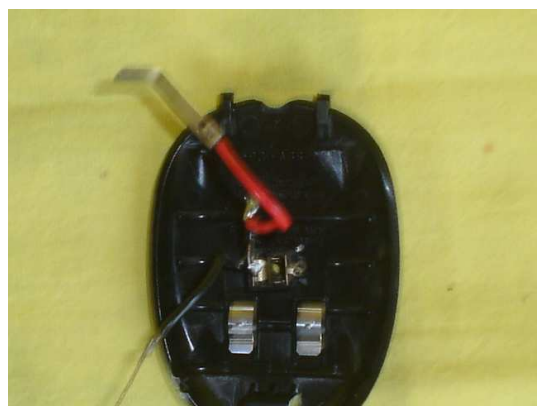

...é instalado <u>por dentro</u> da <u>tampa posterior</u> en el esterior en el esterior de la positivo (**fio vermelho**), na "<u>ponta</u>" do jaque.<br>Ouando furar a tampa (de **ABS**), tenha cuidado: en el esterior (**fio preto**), na "carca

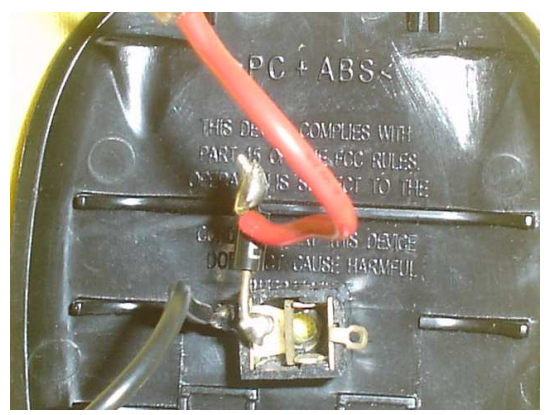

Há um diodo tipo **1N4004**, <u>em série</u> com o <u>fio vermelho</u> Aspecto da "chapinha de latão" que será o "contato" <u>positivo</u><br>Atenção ! Ele "aponta" <u>para fora do jaque</u> (para o fio vermelho) É curva, para "encaixar justa", <u>n</u> Atenção ! Ele "aponta" para fora do jaque (para o fio vermelho) A função deste diodo, é dupla:

1. Proteger em caso de inversão da polaridade (ligação).

 $\overline{a}$ 

2. Reduzir a tensão nominal de **5V** (de um **7805**) para **4.5V Nota:** A tensão de operação deste equipamento, é de **4.5Vcc** !

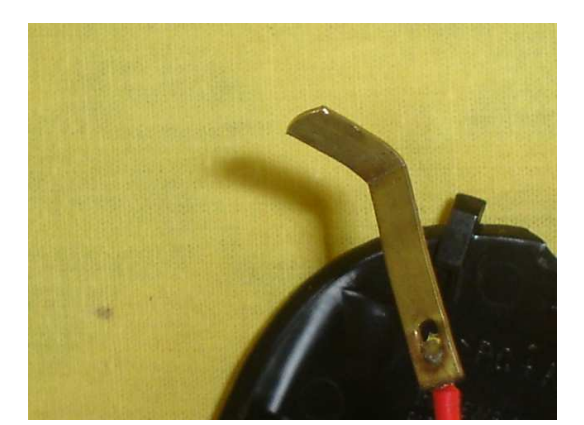

**<sup>1</sup>** Apesar deste texto não ser adequado a este tipo de informação, estamos para lá de enjoados de escutar "voltagem" e "amperagem", como sinônimos de "**tensão**" e "**corrente**" (ou "**capacidade de corrente**"). Os termos em vermelho são incorretos, eles sugerem o nome de seus "criadores", como a unidade de medida que indicam, é apenas uma figura de linguagem da Línguia Portuguesa, não sendo absolutamente classificados como "*termos técnicos*". Enfim, IMHO, não deveriam estar na boca de muitos profissionais (alguns com muito "tempo de praia") de eletrônica (tanto **analógica** quanto **digital**, ou **de RF**).

Afinal, para que servem cursos de Engenharia Eletrônica ou Cursos Técnicos de Eletrônica, neste País ?

# **A BATERIA ACABOU ?**

( continuação )

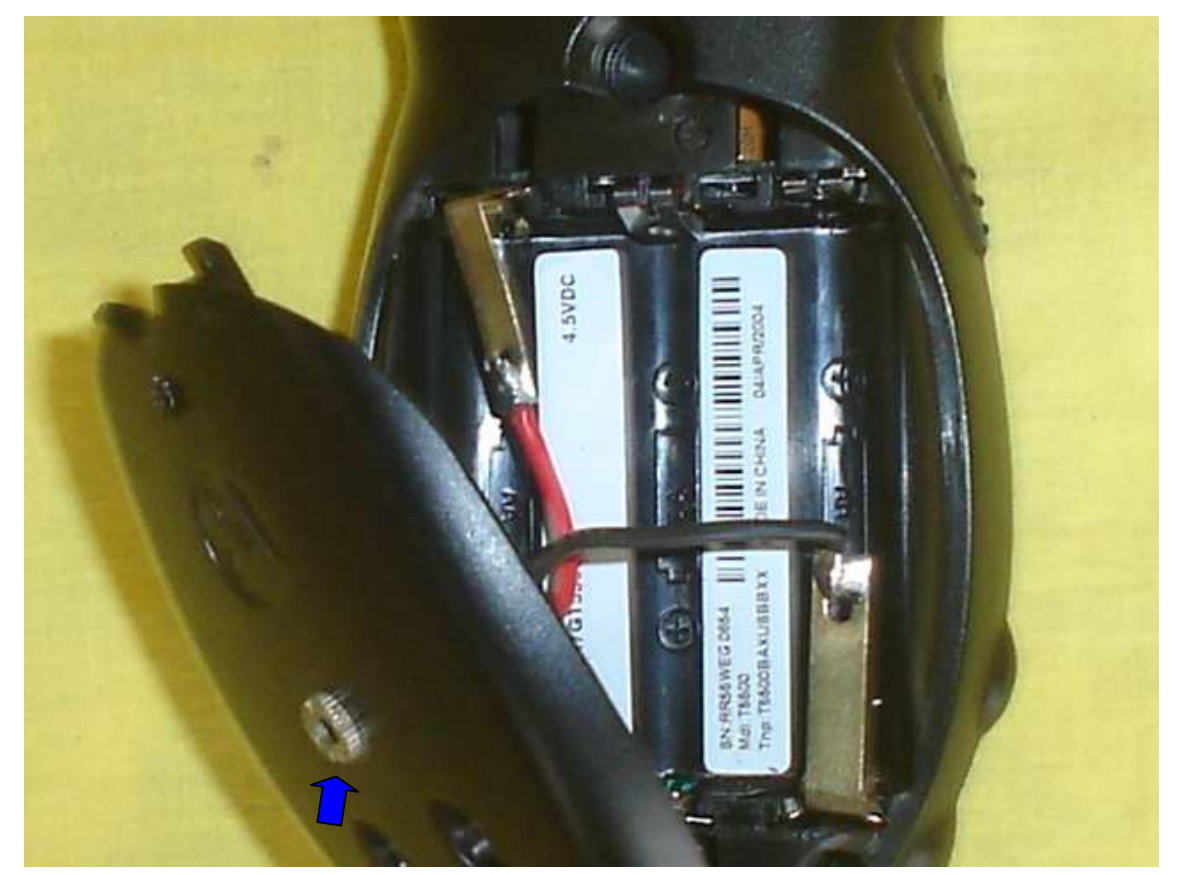

**A chapinha do "positivo" ( fio vermelho ) sendo quase encaixada, no suporte da bateria. A chapinha do "negativo" (fio preto) já está encaixada, no suporte da bateria. O jaque de 3.5mm (1/8") tipo Mono, é vísivel na tampa posterior ( na seta azul ) Depois que encaixar as chapinhas de latão, feche a tampa ( com cuidado ) Ligue um plugue (o "macho" do jaque) em uma Fonte de 5Vcc, e no Jaque da tampa. Ligue a Fonte de Energia, e depois o T5500 (no botão de volume) Pronto !** 

**Divirta-se... Sem utilizar baterias recarregáveis !** 

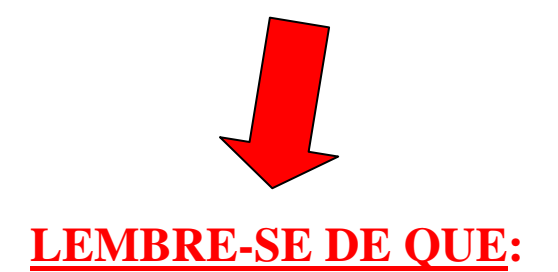

**CINCO VOLTS, não é SEIS VOLTS, e não é 12V !** 

### **GMRS, FRS, PMR446, LPD/SRD**

*PMR446 ( Personal Mobile Radio on 446 Mhz )* 

#### **EUROPA**

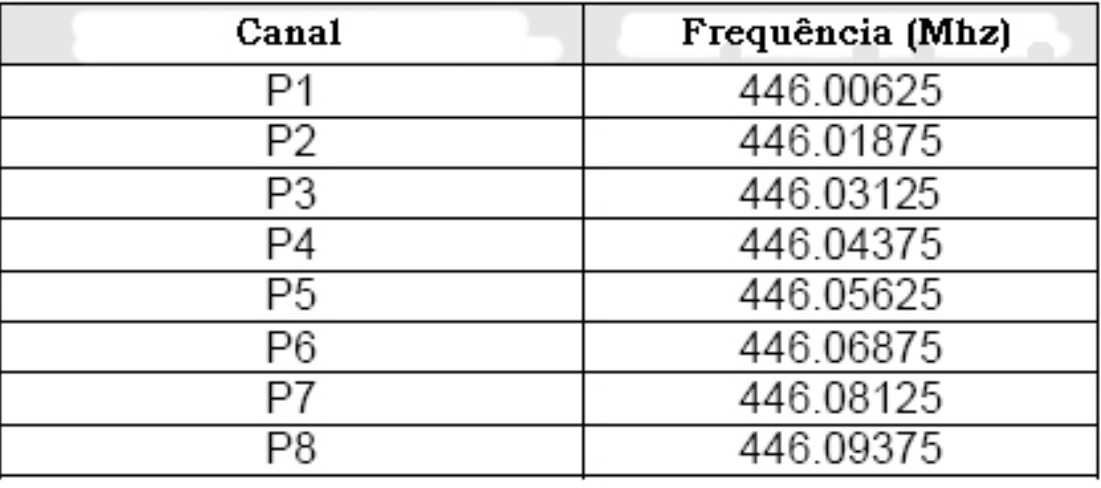

Convenções: **PMR446**: "Personal Mobile Radio on 446 Mhz" – na **Europa Potência:** 500 mW = 0.5 Watt – meio watt ( máximo )<br> **ES khz:** Desvio <u>Máximo</u> de Frequência, para o modo **±5 khz**: Desvio Máximo de Frequência, para o modo **FM** ( que parece ser **16F3e** ) **Separação** 12.5 khz ( entre canais )

#### **Códigos de Acesso:** ( **CTCSS** ou **Subtom** )

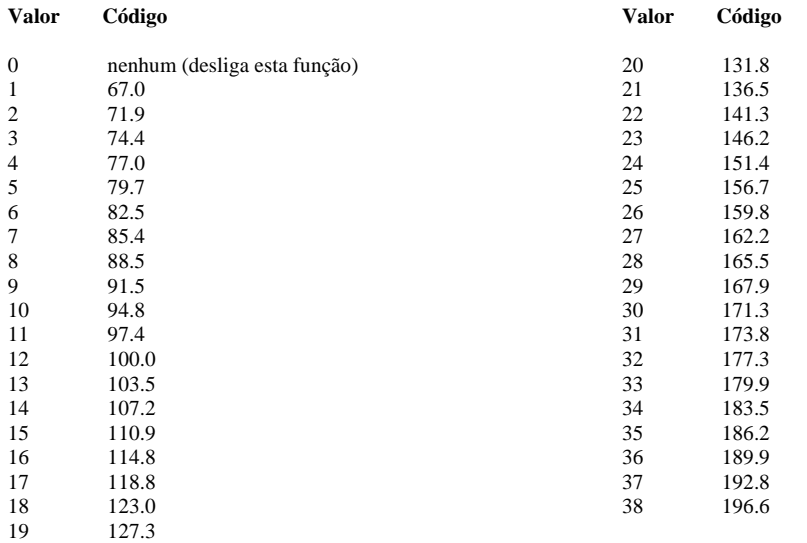

**Notas**: A quantidade total de códigos CTCSS é de 50 (cinquenta), porém este tipo de transceptor possue sómente 38 (trinta e oito). A unidade de medida do CTCSS é o **hertz** (**hz**), então este valores se referem à frequências de áudio, que para nós, humanos, são inaudíveis, pois estão muito abaixo de nossa frequência mínima de audição.

## **GMRS, FRS, PMR446, LPD/SRD**

*LPD/SRD ( Low Power Device – Short Range Device ) –* **EUROPA** ( Alemanha )

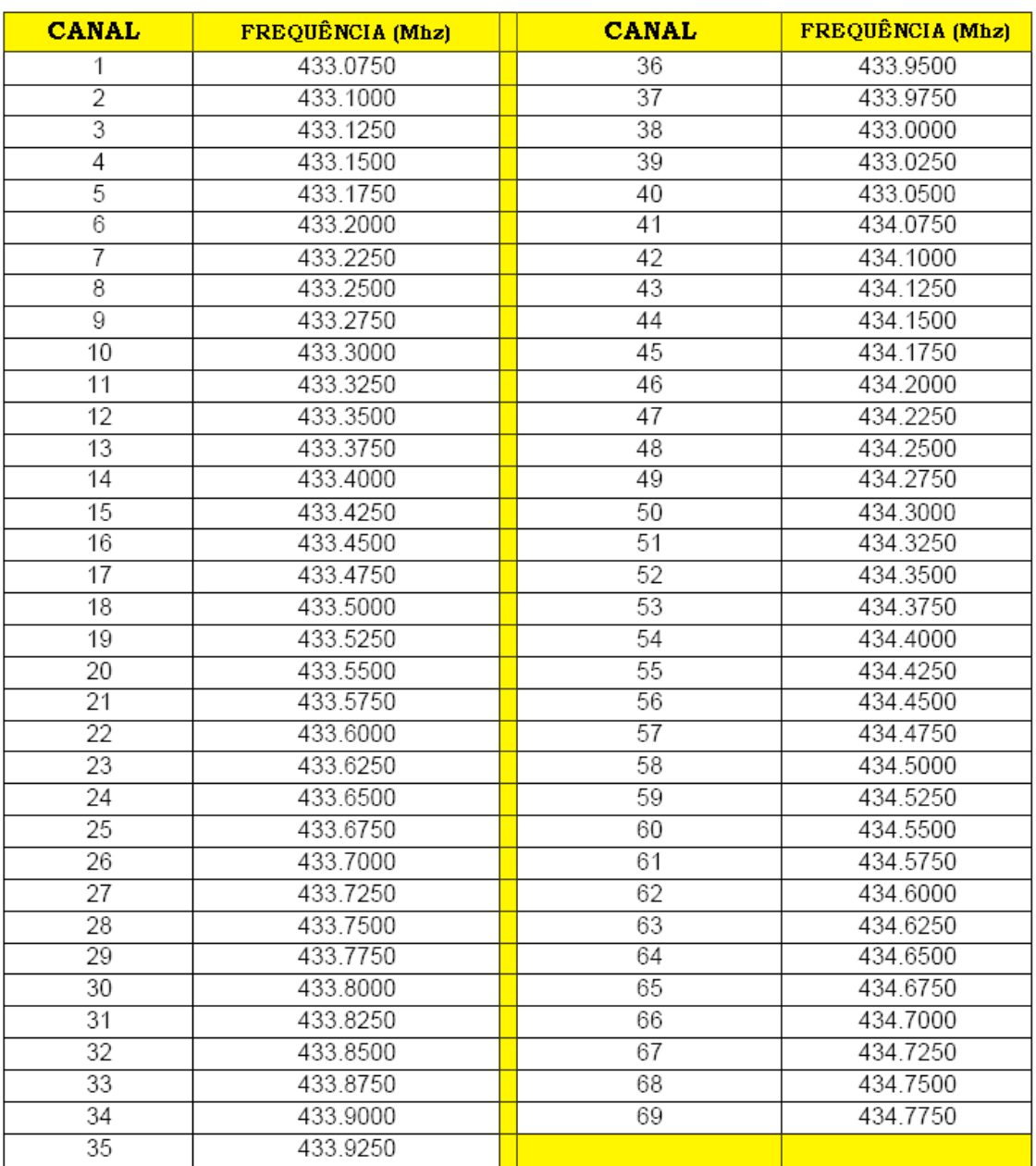

Convenções: **LPD/SRD**: "Low Power Device / Short Range Device" – na **Alemanha** !<br> **Potência**: 10 mW = 0.01 Watt – dez miliwatts ( máximo ) **Potência:** 10 mW = 0.01 Watt – dez miliwatts ( máximo )<br>  $\pm$ **5 khz:** Desvio Máximo de Frequência, para o modo **F ±5 khz**: Desvio Máximo de Frequência, para o modo **FM** ( que parece ser **16F3e** ) Separação 25 khz (entre canais)

Dicas: Você já deve ter pensado (se é radioamador...) nas possibilidades deste tipo de HT, não é ? Pois é ! Serve para QSO experimental, em UHF/Simplex, nos **Canais 68** e **69**. Serve ( como uma luva ! ) como "Receptor de Repetidora" ( entrada ), no segmento de UHF Brasileiro ! O transmissor (saída) pode ser um GM300 (Motorola) "convertido", que provê "saudáveis" **30W**, em UHF ! Se este HT for utilizado como receptor em repetidoras, algumas modificações são necessárias:

- Analisando o **ALAN 777** e o **507**, a recepção provê algo em torno de **0,15 µV @ 10db SINAD** ! • Com este nível de sensibilidade, se deixado em algum morro, o RX do HT, "vai ficar doidão" !
- Seu melhor negócio, é reduzir o ganho de entrada para 0,3 µV (a metade... ou pouco menos...)
- A entrada da antena + etapa de recepção, deve ser modificada: para aceitar conector coaxial BNC
- Trate de inserir um circuito de bloqueio de estática, (uma NE-2 !) bem como um filtro de cavidade,
- Em "chuva com raios" mais forte (ou algum infeliz com 35W... ), e o receptor do HT "já era"...
- Subtone a repetidora ! Veja a tabela, ou o Manual do HT ( sugerimos o **Código 18**, que é **123.0** )
	- Este tipo de receptor é experimental, pois HT "em morros" não é uma idéia, das mais felizes...

#### Atenção !

Este material foi preparado por Boneval "Bone" Samy Silva ( PP5VX ), baseado no Guia do Usuário ("**User's Guide**") do Equipamento "**HT**(reco)" da Motorola – TalkAbout Modelos T5000/ T5500 /T5550, sendo certificados para utilização no Brasil, pela ANATEL segundo a Resolução 256 (11 Abr 2002).

A tabela com os 38 "códigos exclusivos", são uma aplicação direta do **CTCSS** (**Subtons**)

Os equipamentos de UHF , liberados sem licenciuamento para a Europa, que compreendem a faixa de frequências de 433.075 Mhz até 434.775 Mhz, no Brasil, sómente podem ser utilizados por radioamadores devida e legalmente habilitados, de qualquer classe , o segmento de UHF na Europa, vai de **440 Mhz** a **450 Mhz**, o que não ocorre no Brasil ( de **430 Mhz** a **440 Mhz** – inclusive) A sua utilização por não-radioamadores, no Brasil, é ilegal, podendo acarretar sérias consequências, por parte da ANATEL ! Esta faixa de frequências, compreende tambem, vasta quantidade de Entradas de Repetidoras em UHF, podendo ocorrer conflitos ! Esta faixa de frequências, no Brasil, é designada oficialmente, para os radioamadores: não diga que não foi avisado !

Todas estas modificações, se efetuadas, invalidam a garantia do fabricante para o seu equipamento. Bem como de qualquer licenciamento ( onde cabível ), pertinente à sua utilização no Brasil, por parte da ANATEL !

Para ser radioamador,:

Procure a sede da **LABRE** (Liga Brasileira de Radioamadores – nas principais capitais do País) Ou seus Representantes Regionais (em diversas cidades, no interior do País) Ou ainda, algum Clube/Grupo/Associação de Radioamadores, local ou regional. Ou ainda mais, entre em contato com a ANATEL, para informar-se de um dos locais citados, na sua região. Observe que o (Serviço do) **Rádio-Cidadão** (chamado de "**PX**"), não é o mesmo que (o Serviço de) **Radioamador**. Observe que o "**Serviço Limitado Privado**" (**SLP**), não é o mesmo que (o Serviço de) **Radioamador**.

**Radioamadores** legalmente habilitados tem a posse do COER (Certificado de Operador de Estação de Radioamador) O COER (uma "carteirinha"... ) é da exclusiva posse de radioamadores legalmente habilitados. Qualquer individuual que se apresente como "radioamador", deve comprovar pelo COER (é um documento legal !) Caso alguém se apresente como radioamador, não tendo o COER: Denuncie ! Este indivíduo está agindo de má-fé !

#### **Radioamadores de verdade**:

necessário ser ilegal !

Jamais operam suas estações, em faixas de frequências nas quais não são habilitados !

Sempre vão operar as suas estações, sem provocar interferências. E quando, as provocarem: eles as resolvem prontamente ! Dispõem de uma ampla faixas de frequências, para operar as suas estações: não é necessário ser ilegal ! Dispõem de uma ampla faixa de potências (até 1000 W – 1 kW !): não é necessário ser ilegal ! Dispõem de uma ampla faixa de modos de emissão, com voz em SSB/AM/FM, com Telegrafia - CW (que é exclusivo para radioamadores), ou ainda com os diversos (mais de nove !) ditos **Modos Digitais** (tambem exclusivos): absolutamente não é

Seja legal. Torne-se Radioamador ! Estamos lhe esperando...

Observe que este autor não assume nenhuma responsabilidade tanto direta, quanto indireta, por modificações e/ou efetiva operação destes equipamentos, perante o fabricante, a ANATEL , ou a qualquer orgão designado competente !

O autor, é radioamador legalmente habilitado, na Classe "C" desde 01 Nov 1974 (na época com 14 anos de idade), e através de exame de promoção, para Classe "B", em 24 Jun 78, e por fim, para a Classe "A", em 24 Jun 1979. Opera a sua estação em conformidade com as prerrogativas de sua classe, e de sua licença, na faixa de frequências de **1.8 Mhz** ( **160m** ), até **2440 Mhz** ( **13 cm** – **2.4 Ghz** ), em todos os modos de emissão (inclusive os modos "via satélite de radioamador" – que é outra exclusividade) Sócio Remido da LABRE (em 2000), "Life Member" da ARRL (1997), e Membro "Volunteers Team" (desde 1981) da AMSAT (Amateur Satellite Corporation: uma organização sem fins lucartivos, fundada em 1969, destinada a promover na prática, a construção, lançamento, operação e manutenção de satélities para radioamadores), notadamente na área de telemetria.

Contando com mais de 60.000 QSO (sessenta mil comunicados) distintos e respectivos cartões-QSL ( uma média de 1500 QSO por ano, ou 125 por mês, distintos,! ), em todos os modos e faixas. Detém o DXCC em CW (320 confirrmados), o 5BDXCC (conquistado em 1987, com 27 anos de idade), além de vários outros diplomas e certificados. Totalmente apaixonado por montagens e "mexidas" em equipamntos de RF (achamos que deu para perceber... hi), tentou vestibular de Engenharia Eletrônica por **5** (**cinco**) **vêzes**, e não logrou êxito (tem vantagens: o código de cores para resistores sabemos "de cabeça"... bem como adoramos RF !) Recentemente montamos uma cópia do **SWL-40** (do K1SWL/Dave), um transceptor com uma conversão e filtro a cristal (400 hz), para 40m (CW), com 4W de saída, que funciona que é uma beleza (quem já nos visitou: viu e ouviu !)

Tambem montamos manipuladores eletrônicos ("keyers") com PIC (já que nossa atuação dois, é programação de computadores...)

A nossa atuação um, é o Magistério (tanto Técnico, quanto Superior) nas disciplinas de Matemática e Informática. A nossa "paixão profisional": é o Magistério de Programação de Computadores, com linguagens atuais, sob Linux e/ou Windows. Além disto, também apreciamos a programação para o Oracle (como DBA), e a Consultoria em Segurança e Operação de Redes (nortadamente para **WiFi**, tanto em 2.4 Ghz quanto 5 Ghz – e isto, não tem nada a ver, com nossa operação em 2440 Mhz...)

E esperamos que este breve histórico, que não é para nos proporcionar "IBOPE" (como alguns incompetentes, tem a petulância de achar...), sirva como guia para os seus objetivos e metas. Nós não precisamos de "IBOPE" (para que ?), ou de "Toneladas de QSO", este último já temos e muitos... Nosso tipo de radioamadorismo, desde o início, é o pragmático (de resultados). Não de "blá-blá-blá" inútil., e que não detém a mais importante característica de um ser humano: o respeito à seu semelhante ! Rezam os ditados que "todos são iguais", e adicionamos "até que haja uma diferença" (Murphy?), bem como de que "ninguém sabe tudo", mas "uns sabem mais do que outros". "Explore" seu amigo de rádio,ele pode ter idéias e conhecimentos, que você não ! Pode <u>seguramente enriquecer os seus</u>... Afinal .... não é exatamente <u>por isto</u>, que somos radioamadores !<br>Álias: "Já operou em seu rádio hoje ?" 73 & DX de PP5VX (Bone) Álias: "Já operou em seu rádio hoje ?"